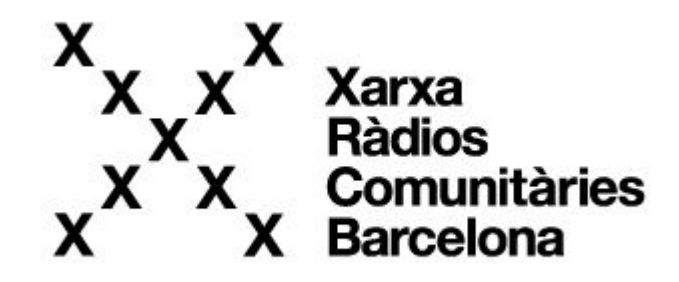

## Hello!

2022-1-23 Antonia & Pedro @ liquidshop2

# XRCB.CAT

Barcelona Community Radio Network

#### **What is it?**

- It's a mapping of all the Barcelona Community Radio Stations
- It's a research on the future of radio
- It's R&D for online radio
- It's an ethical and techno political platform for community podcasting and streaming.
- Above all, it's a community

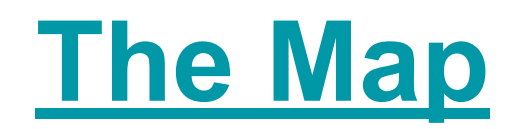

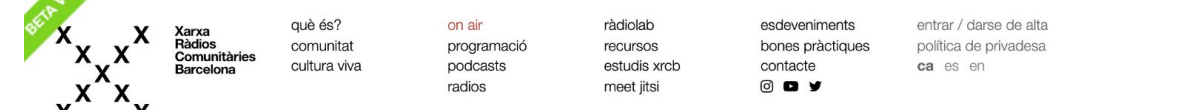

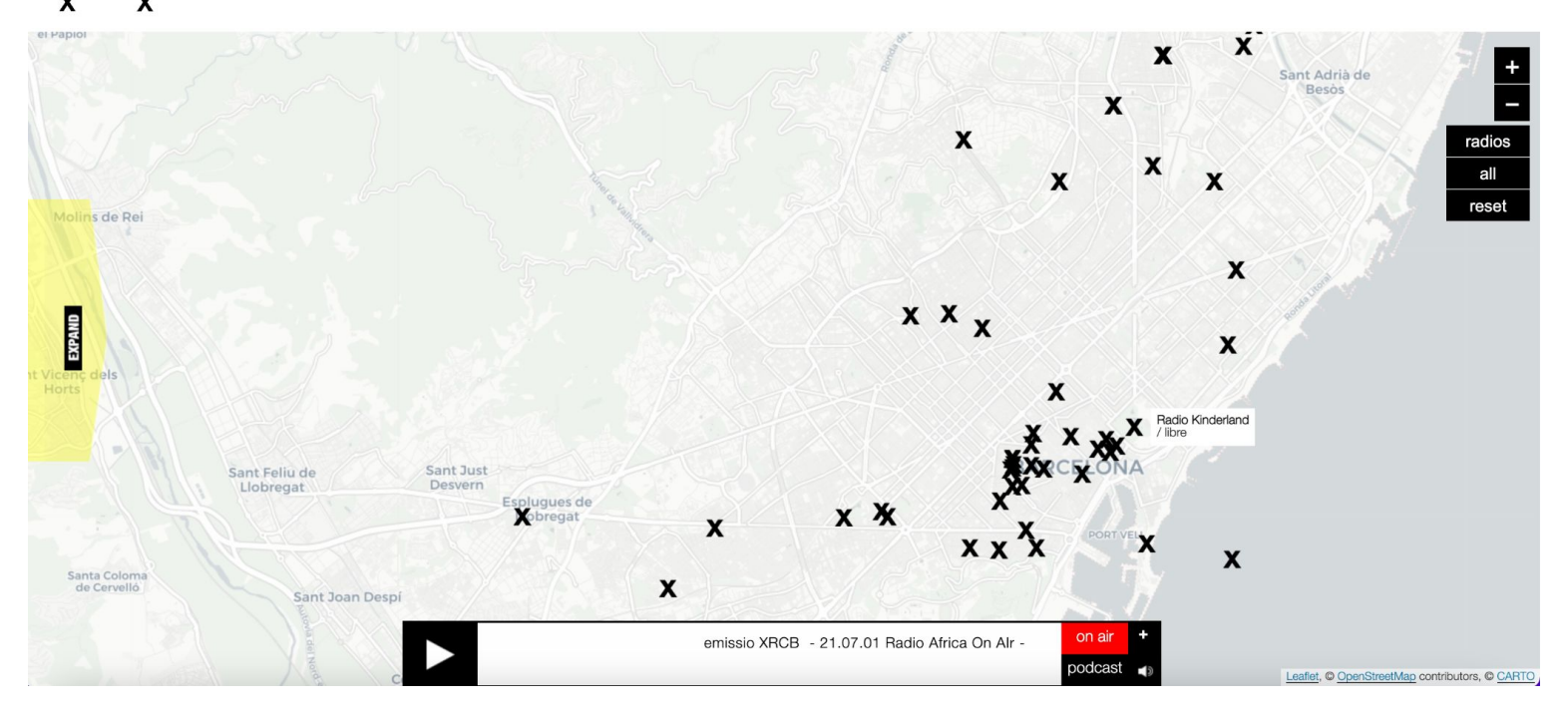

### **[The Research - Radiolab](https://xrcb.cat/en/category/research/)**

Tim Cowlishaw: fent el freak a les ones

futur / gestió / tecnologies

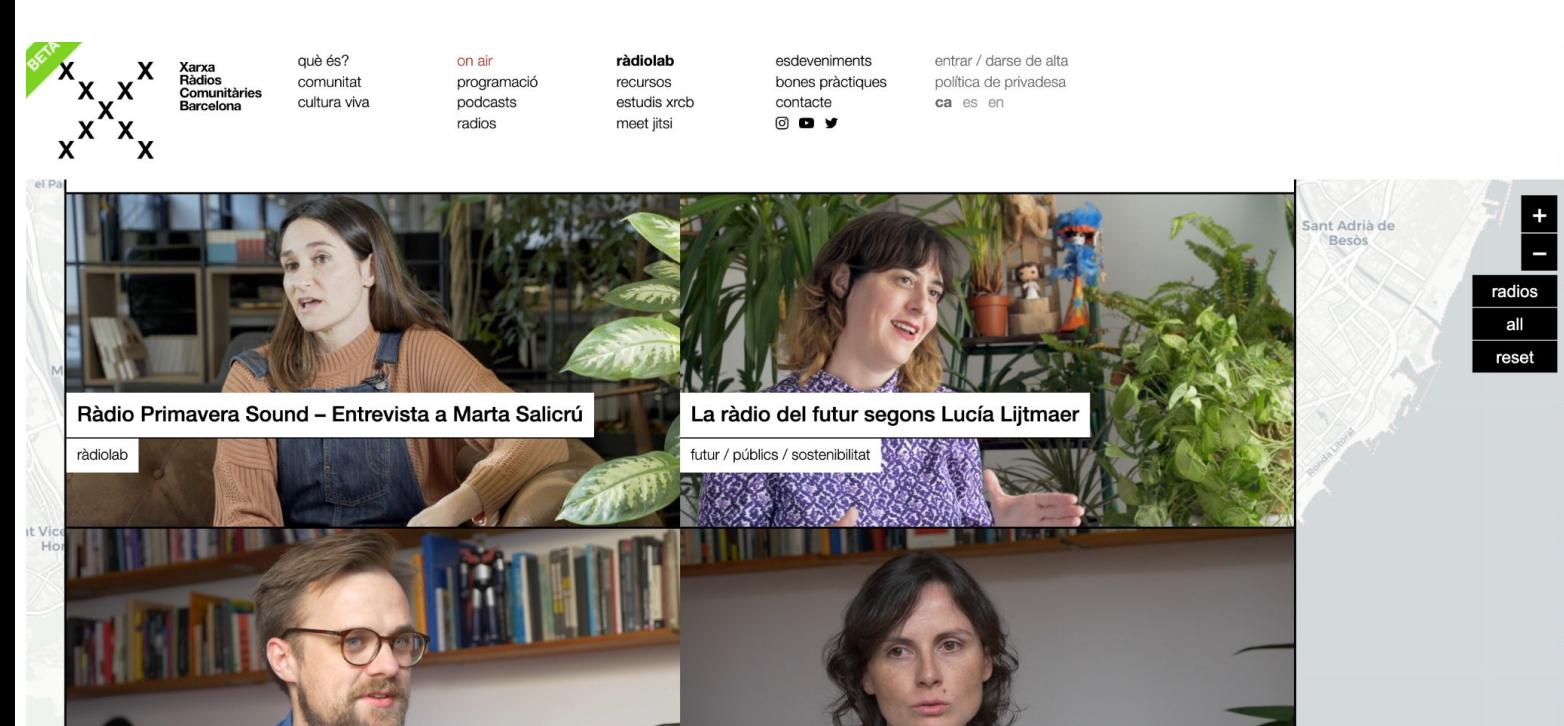

Carne Cruda per dins amb Rocío Gómez

emissio XRCB - 21.07.01 Radio Africa On Al

on air

podcast

### **R&D for radio**

We develop our own software

We design devices for radio (like this mobile node)

We investigate how to make the network sustainable

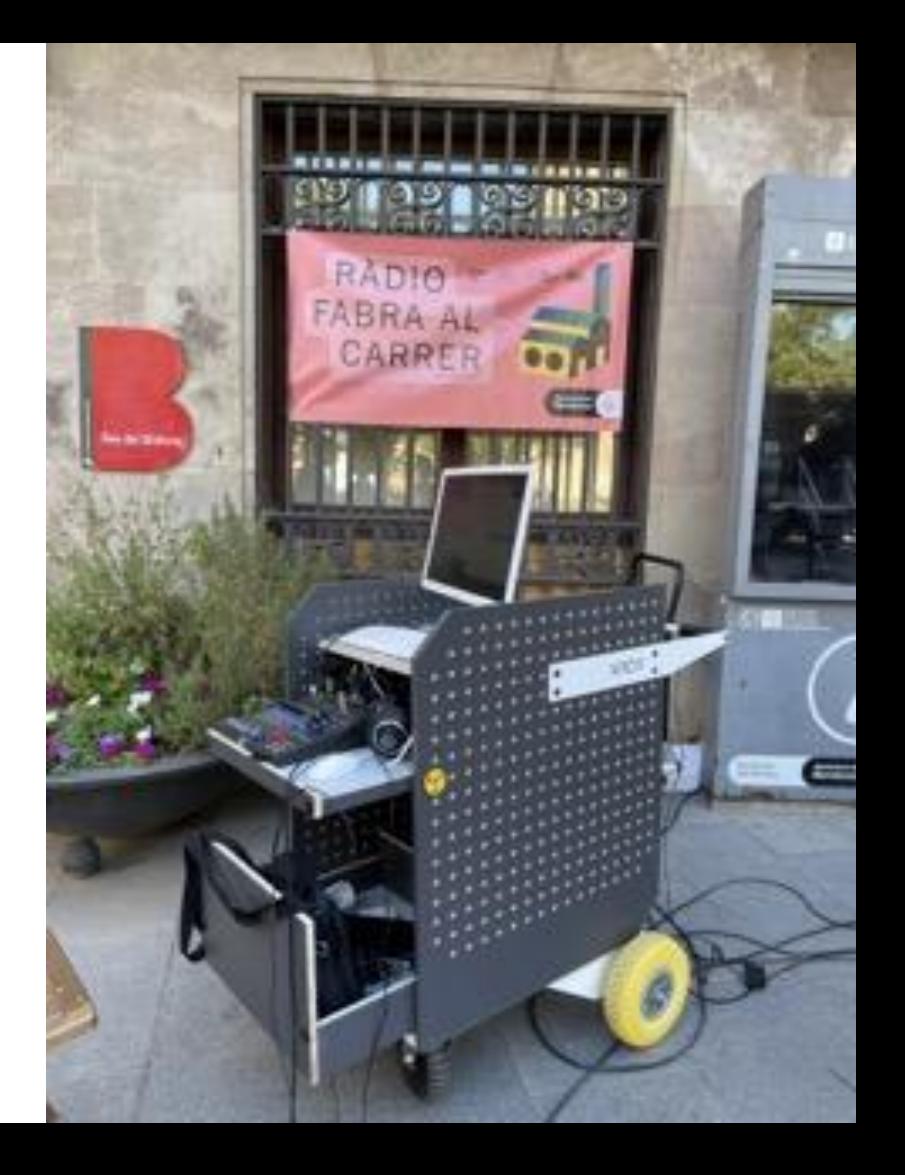

# 52 radios

and growing

# 1037podcasts

and counting

### **The radios**

- Community radios
- Neighborhood radios
- Individuals who record their shows at home (podcasters)
- Institutions (museums, art centers, soon public libraries)
- Free/ pirate radios (at heart)
- etc.

Xarxa<br>Ràdios Comunitàries Barcelona

què és? comunitat cultura viva

ràdiolab programació recursos estudis xrcb meet jitsi

on air

podcasts

radios

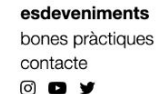

entrar / darse de alta política de privadesa ca es en

radios

all

#### 2018 / @ / www / convocatòria 2022

Ràdio Fabra és un mitjà de comunicació que vol dinamitzar la difusió de continguts dels residents, els esdeveniments i les comunitats vinculades al recinte de Fabra i Coats, i de projectes cultur...

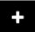

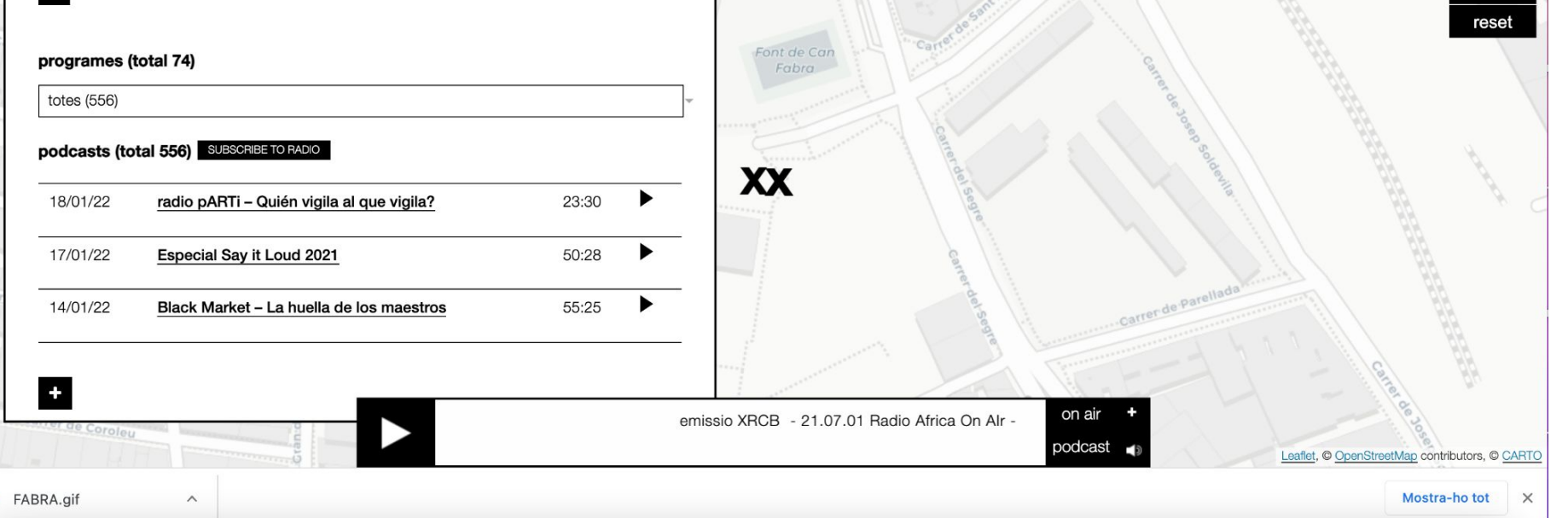

Xarxa<br>Ràdios<br>Comunitàries<br>Barcelona

què és? comunitat cultura viva on air programació podcasts radios

ràdiolab recursos estudis xrcb meet jitsi

emissio XRCB - 21.07.01 Radio Africa On Alr -

esdeveniments bones pràctiques contacte 8 **8 y** 

entrar / darse de alta política de privadesa ca es en

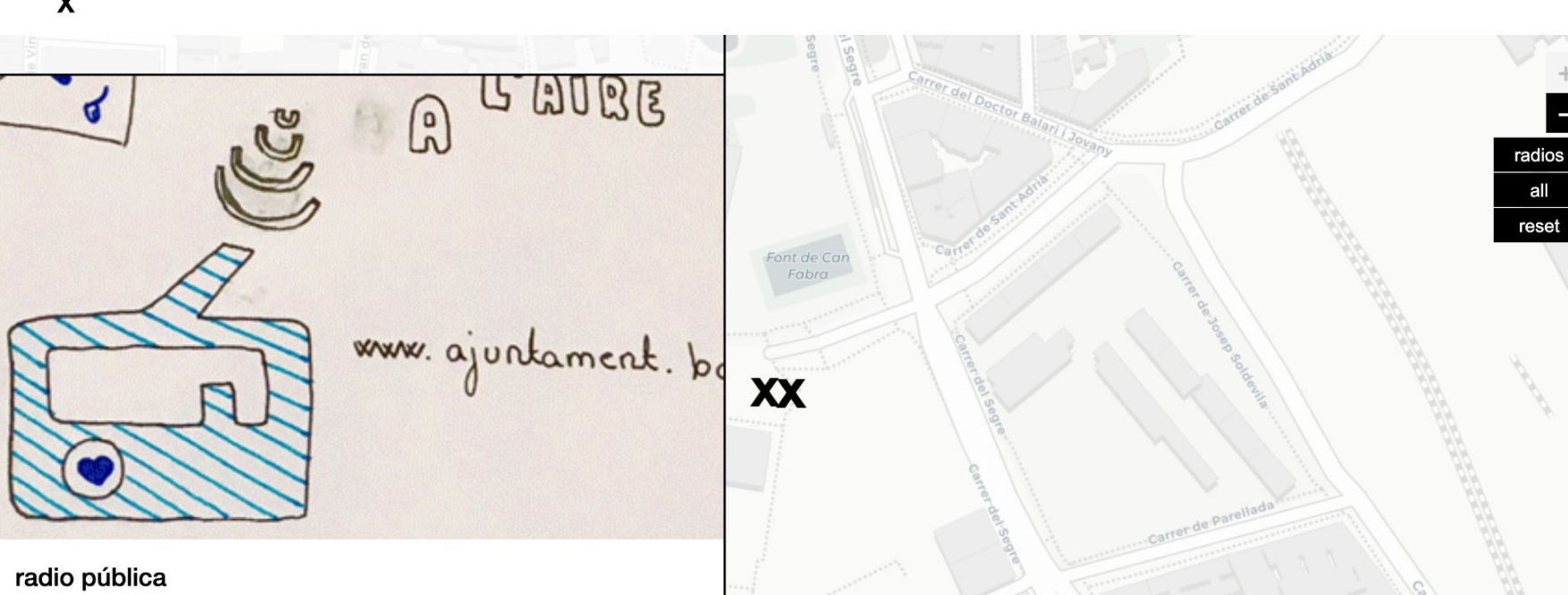

Sant Andreu

2018 / @ / www / convocatòria 202

 $\wedge$ 

on air

podcast

事

Leaflet, © OpenStreetMap contributors, © CARTO

all

# 2 studios

Physical studios for the community to use and make their shows

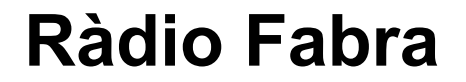

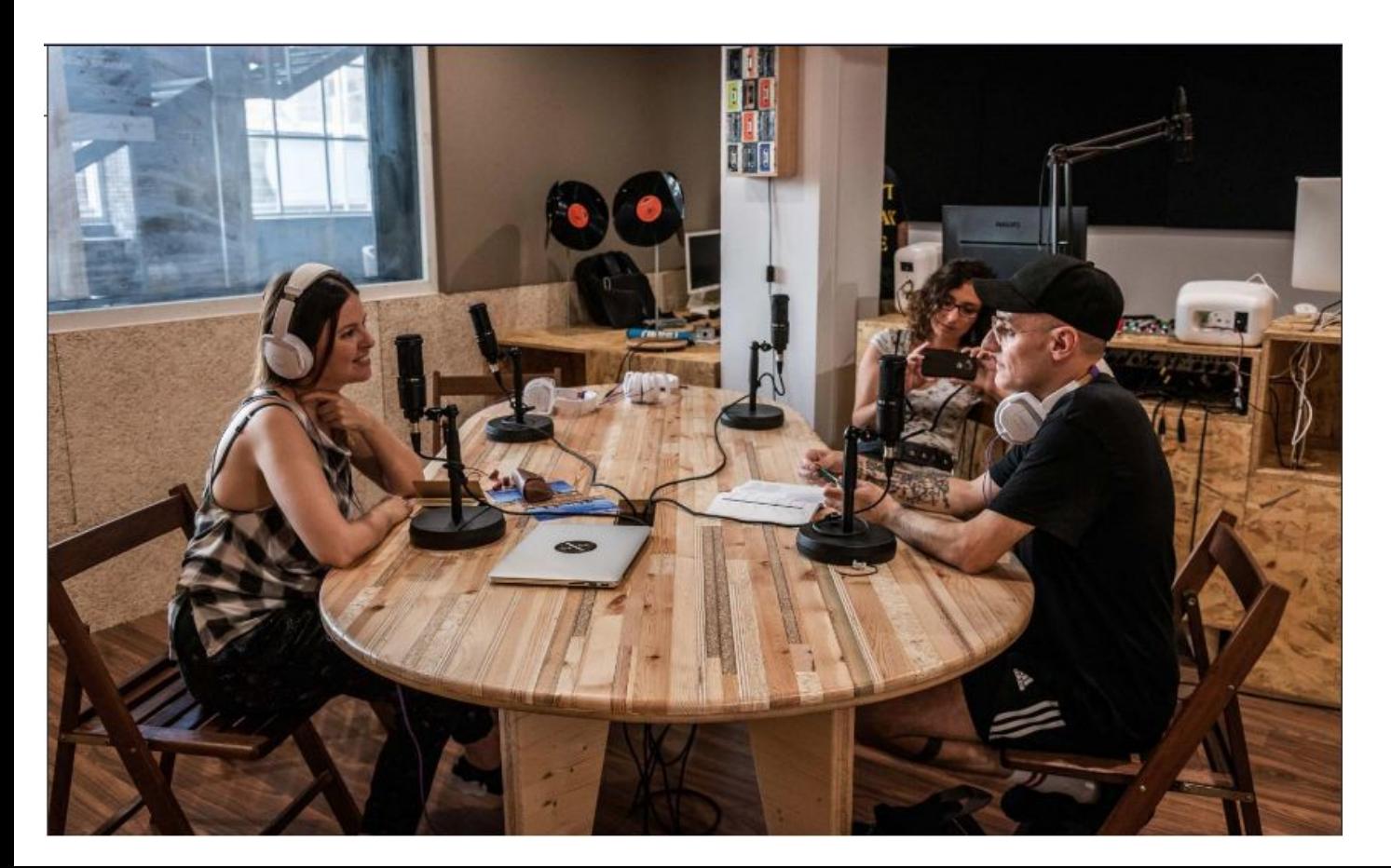

#### **Ràdio Rambles**

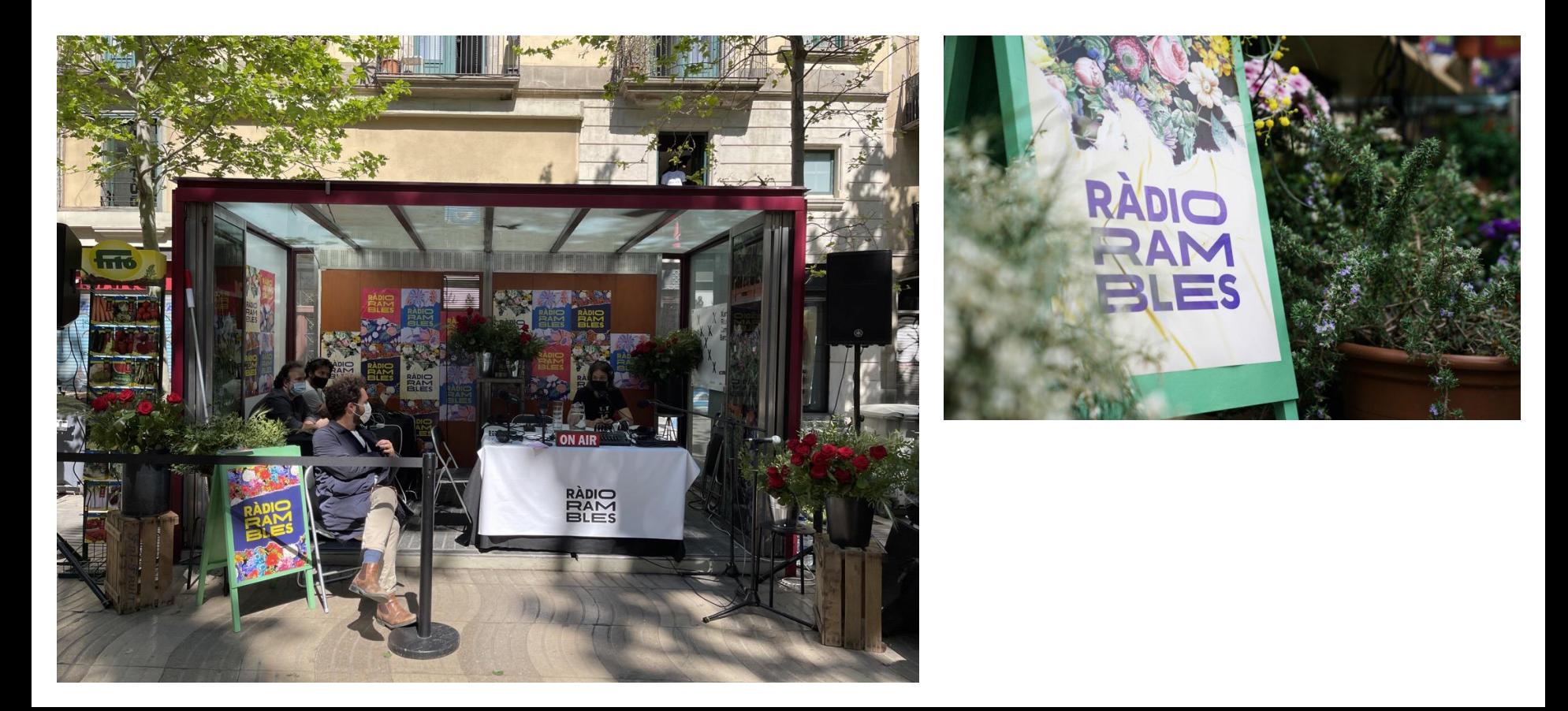

# Events

Our own or collaborations

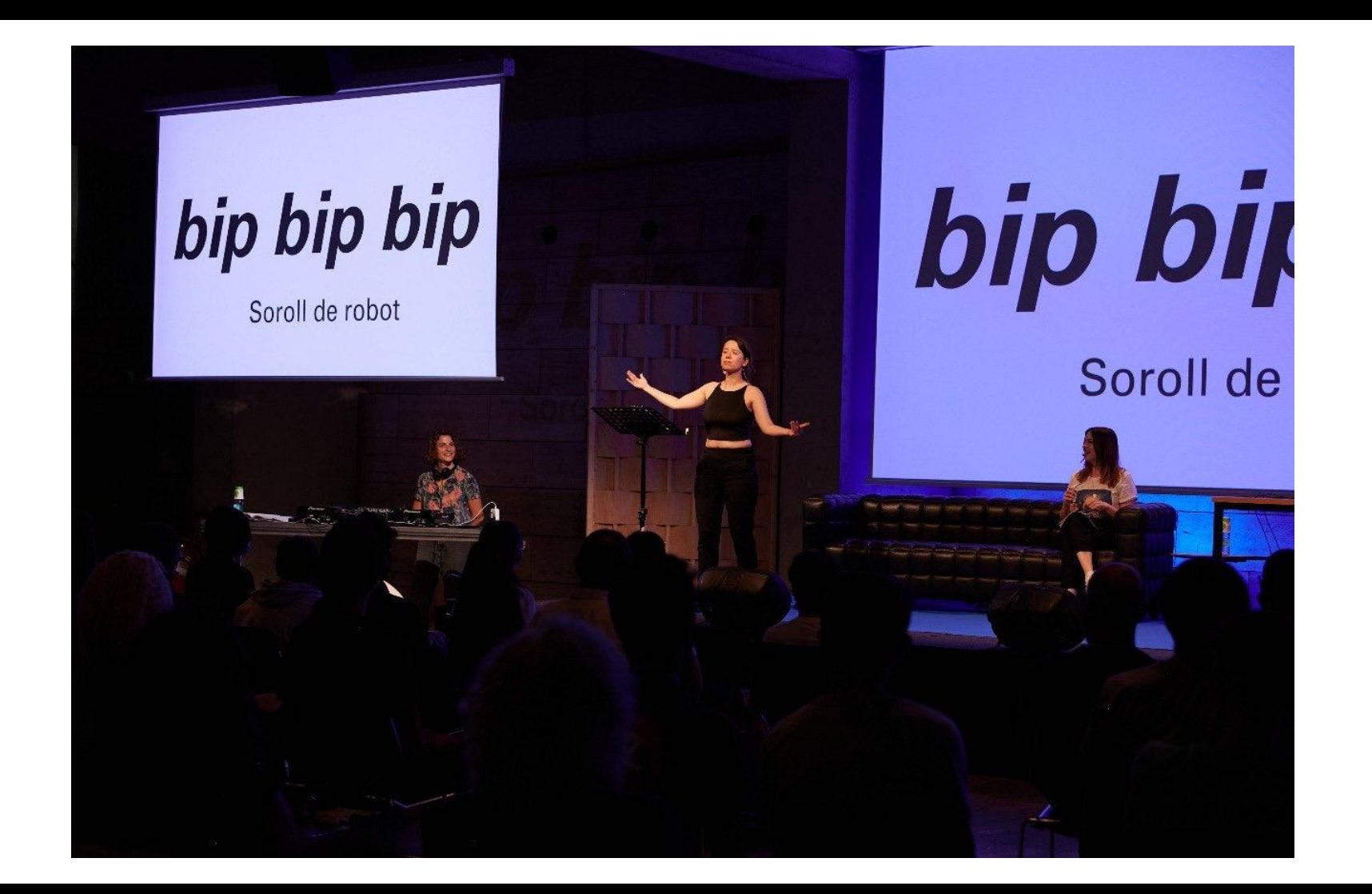

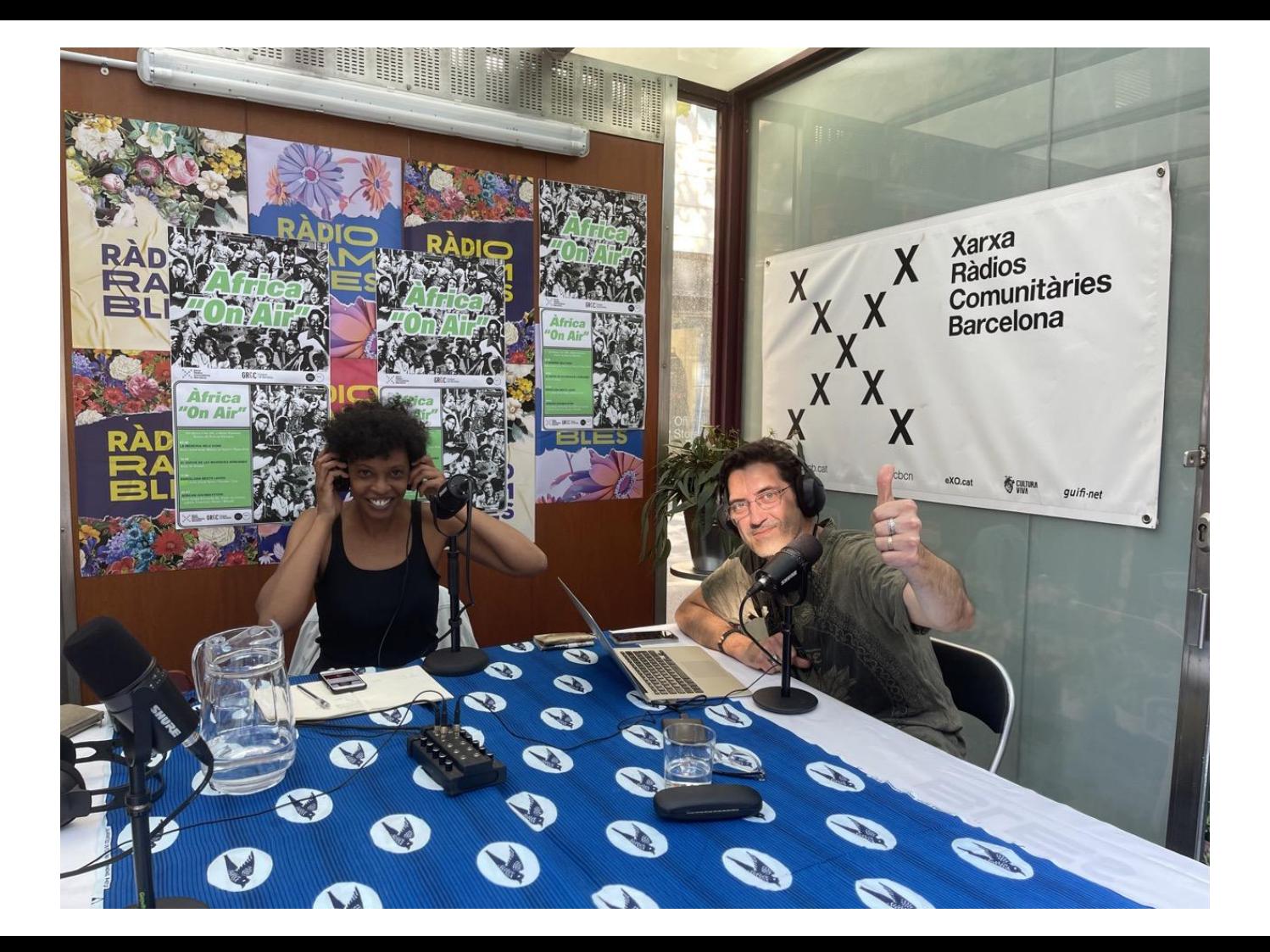

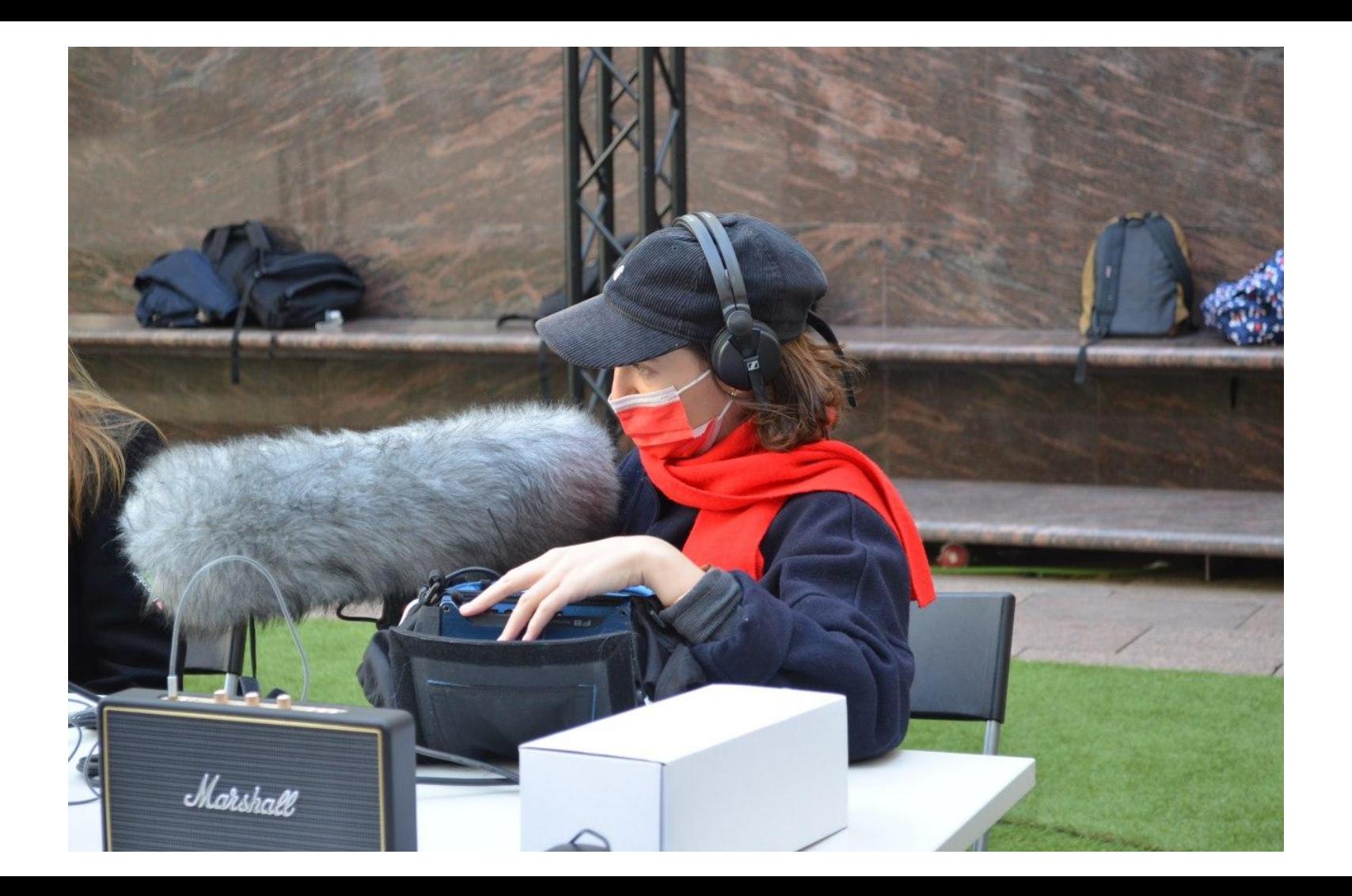

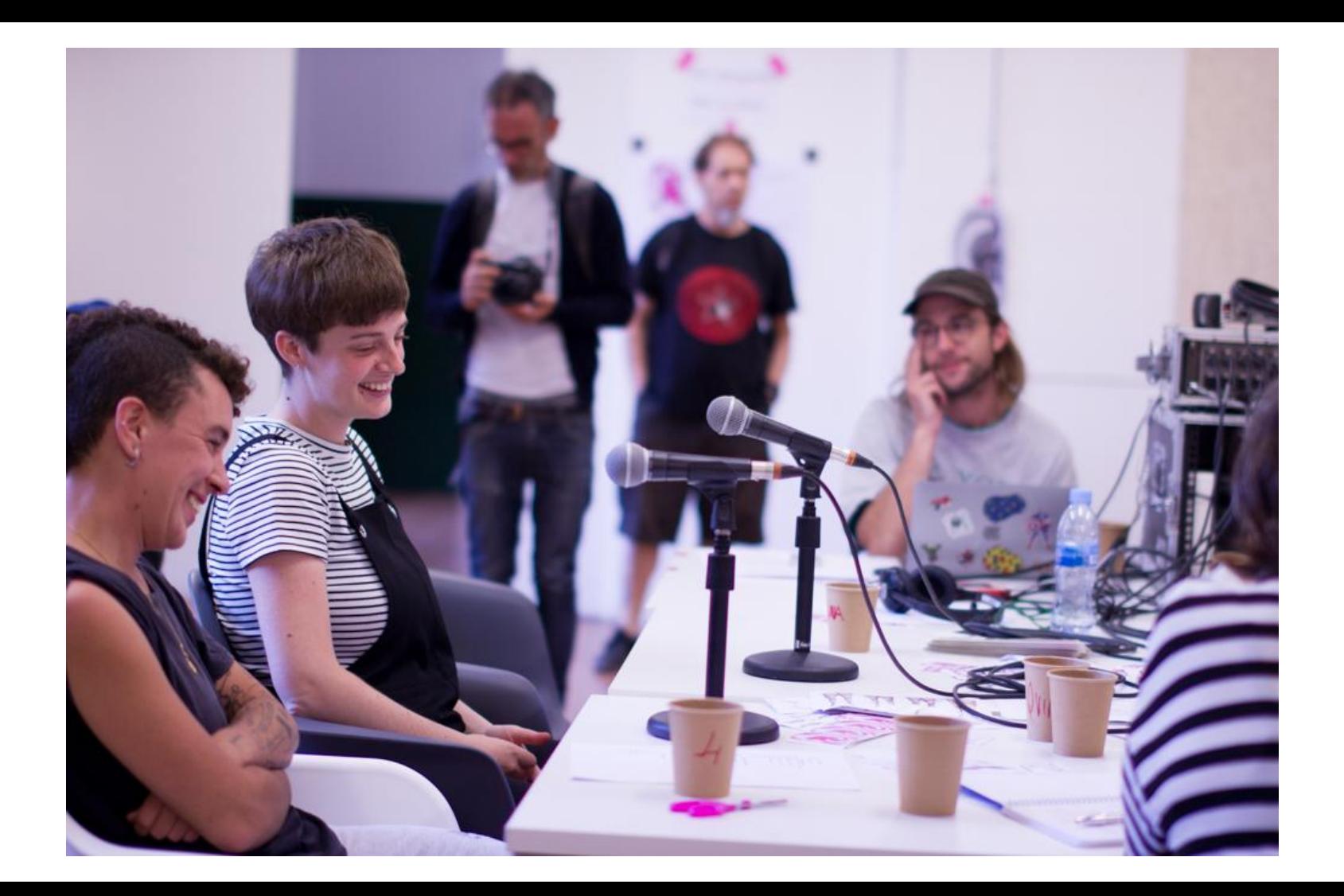

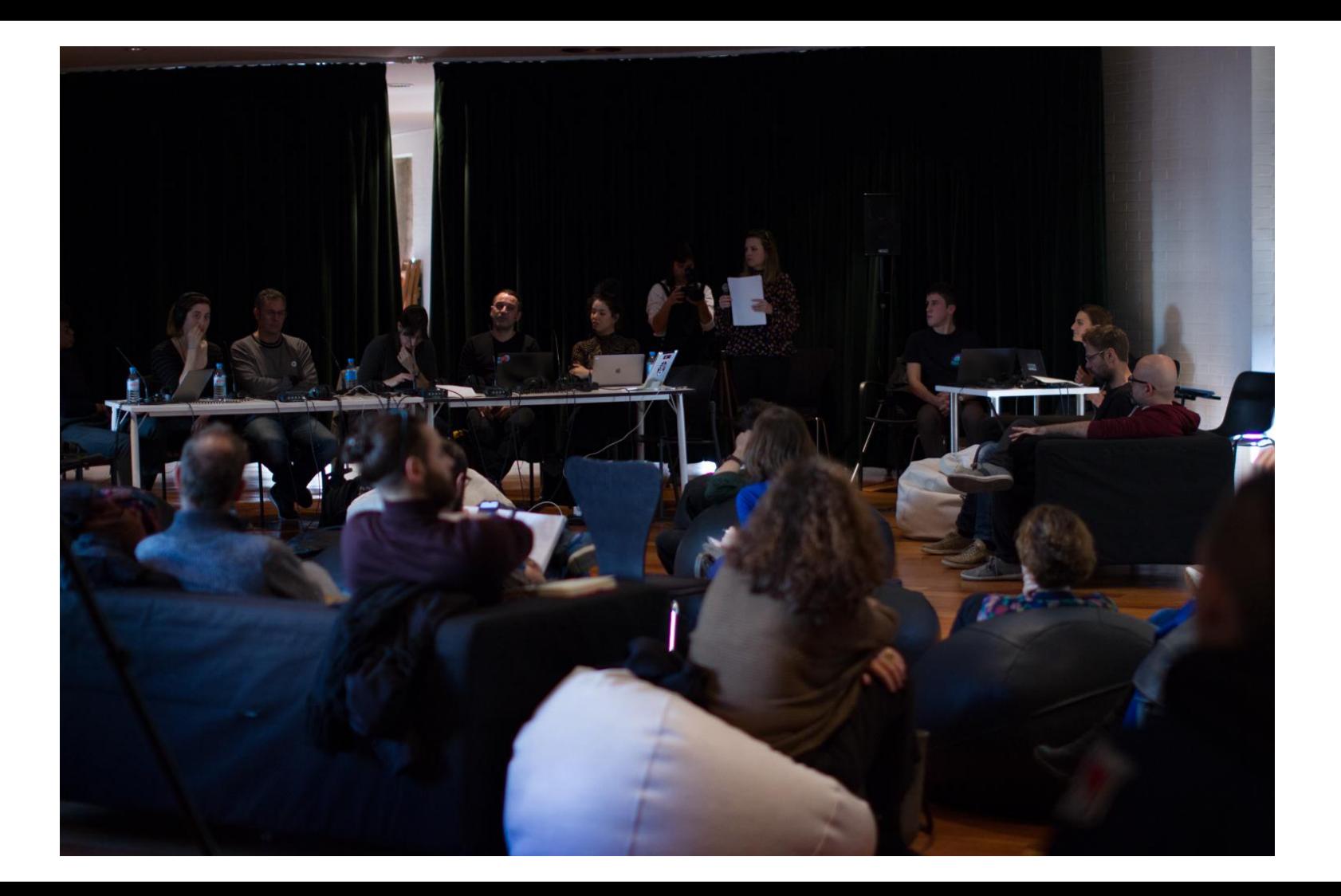

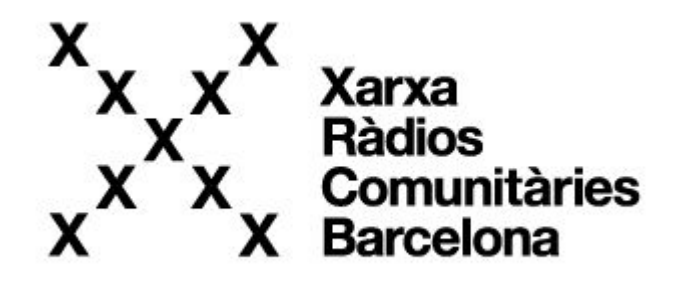

### Liquidsoap show case!

### **Sovereign infrastructure**

XRCB is a project from **exo.cat** and funded by Cultura Viva program from ICUB (part of Barcelona City Council)

[exo.cat](https://exo.cat/) is a small nonprofit telecom operator that is part of [guifi.net](https://guifi.net), a community network based on Spain

[exo.cat](https://exo.cat) manages their own physical infrastructure located on [equinix,](https://equinix.com) near [catnix](http://catnix.net)

Other wireless community networks in the world:

[https://en.wikipedia.org/wiki/List\\_of\\_wireless\\_community\\_networks\\_by\\_region](https://en.wikipedia.org/wiki/List_of_wireless_community_networks_by_region)

### **Software Architecture**

We explore and integrate technologies that could help the radio community

We work openly here <https://gitlab.com/guifi-exo/xrcb>

- xrcb.cat is mainly a **wordpress** site
	- https://gitlab.com/guifi-exo/xrcb/xrcb-theme
- icecast.xrcb.cat is the **icecast** instance
- **liquidsoap** scripts integrate with wordpress and icecast

### **Details on current deployment**

- Liquidsoap started to work on year 2018
- Low maintenance confirmed
- Viewing from the future: presenting current status of [https://gitlab.com/guifi-exo/xrcb/xrcb-scheduler](https://gitlab.com/guifi-exo/xrcb/xrcb-scheduler/-/blob/master/prepare_template_scheduler.py) as of commit a4678af4378575a4228355e6a847b694687571f9
- Current liquidsoap version is **1.3.7** (hello from 2019-4-10)
	- I hope soon it will be at 2.0.2 :)
- On top of a debian 11, that brings liquidsoap 1.4.3
- It is an opam installation, hence it lets you have a more controlled/autonomous version

<https://www.liquidsoap.info/doc-2.0.2/install.html#install-using-opam>

### **Everything is an icecast source.mp3 1/2**

It's transparent and allows easy debugging: anybody can check if everything is fine <https://icecast.xrcb.cat/>

each liquidsoap script works on an independent systemd service / daemon

**design caveat**: quality degradation, it reencodes on mp3 multiple times. future work: move all (possible) sources to flac except final output

### **Everything is an icecast source.mp3 2/2**

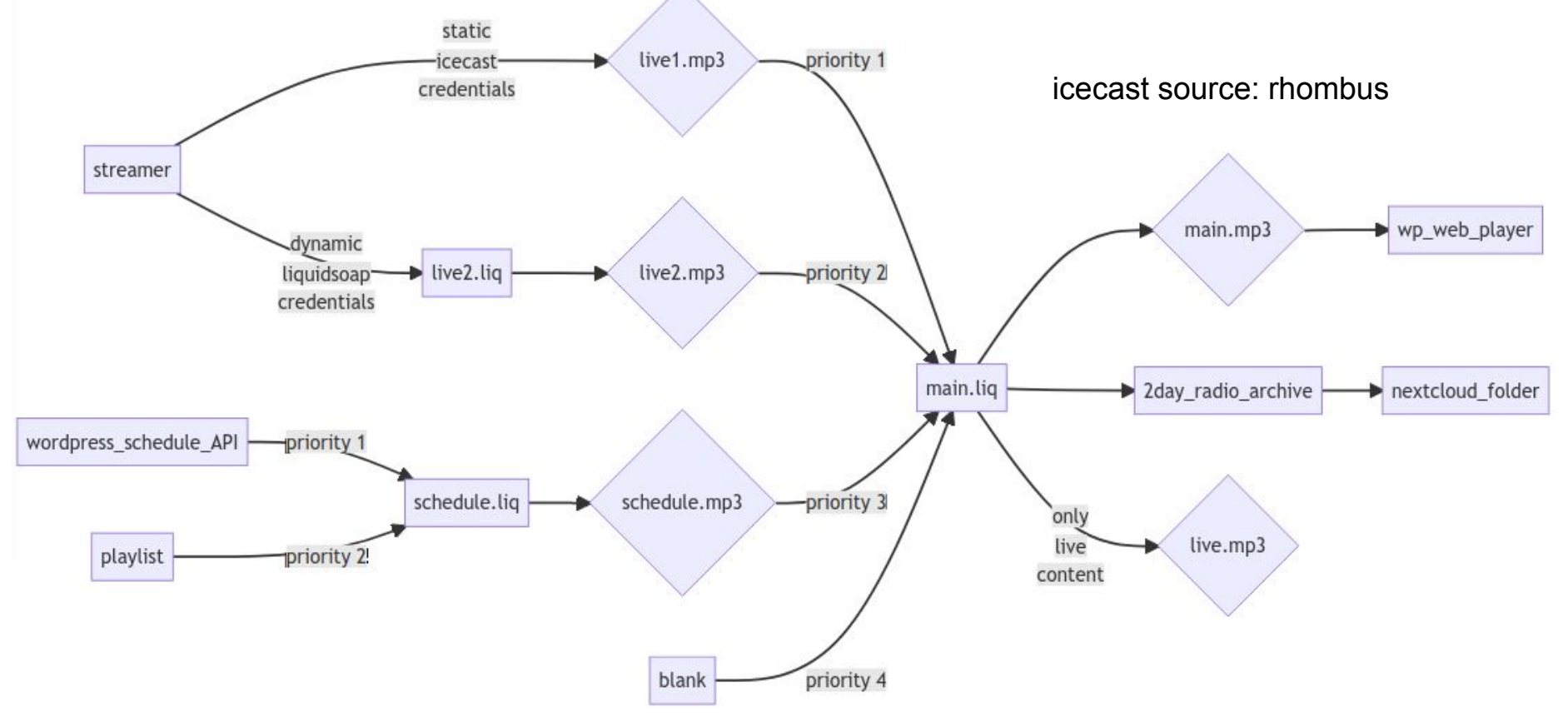

### **live2.mp3**

- VOLUME I
- for vour ears

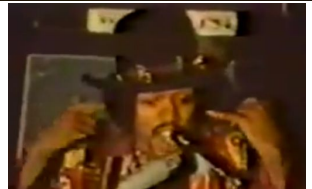

- only triggers its icecast source when active [https://gitlab.com/guifi-exo/xrcb/xrcb-scheduler/-/blob/master/script/live2.liq](https://gitlab.com/guifi-exo/xrcb/xrcb-scheduler/-/blob/master/script/live2.liq#L50) [#L50](https://gitlab.com/guifi-exo/xrcb/xrcb-scheduler/-/blob/master/script/live2.liq#L50) Volume
- **- poor man's server-side volume-loudness controller**
	- this is a way when remote cannot make volume louder
	- [https://gitlab.com/guifi-exo/xrcb/xrcb-scheduler/-/blob/master/liquidsoa](https://gitlab.com/guifi-exo/xrcb/xrcb-scheduler/-/blob/master/liquidsoap_param_controller.py) [p\\_param\\_controller.py](https://gitlab.com/guifi-exo/xrcb/xrcb-scheduler/-/blob/master/liquidsoap_param_controller.py)
	- check *good loudness* section [https://gitlab.com/guifi-exo/xrcb/xrcb-scheduler/-/blob/master/script/live](https://gitlab.com/guifi-exo/xrcb/xrcb-scheduler/-/blob/master/script/live2.liq#L15) [2.liq#L15](https://gitlab.com/guifi-exo/xrcb/xrcb-scheduler/-/blob/master/script/live2.liq#L15)
	- $\frac{2mgh = 10}{2}$ <br>- Interaction: up/down arrows and numbers work  $v = \frac{1}{2}$  signal = amplify(y signal)

 $signal = amplify(v, signal)$ signal = nrj(signal) set("server.telnet",true)

### **schedule.mp3 1/2 from wordpress API**

- python script parses every day (cronjob) the schedule API [https://gitlab.com/guifi-exo/xrcb/xrcb-scheduler/-/blob/master/prepare\\_temp](https://gitlab.com/guifi-exo/xrcb/xrcb-scheduler/-/blob/master/prepare_template_scheduler.py) late scheduler.py
	- cronjob: [https://gitlab.com/guifi-exo/xrcb/xrcb-scheduler/-/blob/master/xrcb-sche](https://gitlab.com/guifi-exo/xrcb/xrcb-scheduler/-/blob/master/xrcb-scheduler.cron) [duler.cron](https://gitlab.com/guifi-exo/xrcb/xrcb-scheduler/-/blob/master/xrcb-scheduler.cron)
	- note: wordpress scheduling through a custom wordpress form
- jinja templates generates a liquidsoap scheduling [https://gitlab.com/guifi-exo/xrcb/xrcb-scheduler/-/blob/master/script/schedul](https://gitlab.com/guifi-exo/xrcb/xrcb-scheduler/-/blob/master/script/schedule.liq.j2) [e.liq.j2](https://gitlab.com/guifi-exo/xrcb/xrcb-scheduler/-/blob/master/script/schedule.liq.j2)
- extract of today's example ( 2022-01-23-schedule.liq ): <https://paste.debian.net/1228104/>

### **schedule.mp3 2/2 wp media playlist**

- get all mp3 media from wordpress

[https://gitlab.com/guifi-exo/xrcb/xrcb-scheduler/-/blob/mast](https://gitlab.com/guifi-exo/xrcb/xrcb-scheduler/-/blob/master/generate_playlist.sh) [er/generate\\_playlist.sh](https://gitlab.com/guifi-exo/xrcb/xrcb-scheduler/-/blob/master/generate_playlist.sh)

- playlist on schedule liquidsoap script [https://gitlab.com/guifi-exo/xrcb/xrcb-scheduler/-/blob/mast](https://gitlab.com/guifi-exo/xrcb/xrcb-scheduler/-/blob/master/script/schedule.liq.j2#L26) [er/script/schedule.liq.j2#L26](https://gitlab.com/guifi-exo/xrcb/xrcb-scheduler/-/blob/master/script/schedule.liq.j2#L26)

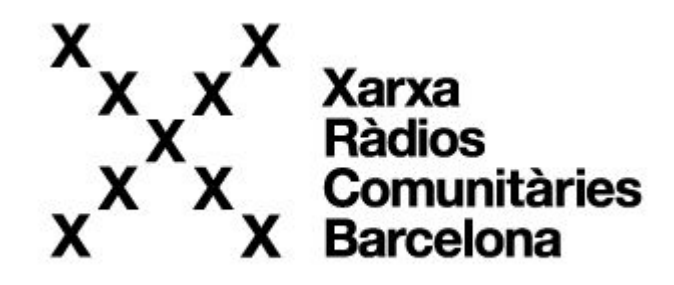

## Thank you!